#### THIS FONT WAS MADE FOR PRINTING AND MAY NOT LOOK ITS BEST ON SCREEN!!

#### IT IS A DETAILED SET OF PASSENGER TRAIN SILHOUETTES

# IF YOU LIKE THIS FONT THEN PLEASE SUPPORT IT BY PAYING THE SHAREWARE FEE

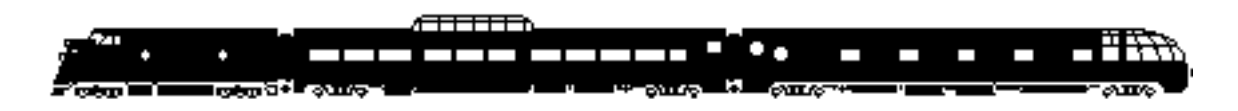

12/9/94

#### About the Passenger 2.1 Font:

This font is a virtual railroad for your printer. You will need a high resolution printer to truly appreciate this font. The screen image isn't the best, but load up the PostScript font and print out a copy of "PSNGR\_MAP.WRI" to see all the living detail in full heart stopping color (well, I get carried away, but you get the idea). Now you can add the finest passenger trains to your documents.

There are three different locomotives and fourteen passenger cars. Each locomotive and car is assigned to a different key. For each character, lower case corresponds to facing leftward and upper case corresponds to facing rightward. In some cases, this is a small distinction, but, it is included for completeness. After loading the font, you should print out a copy of "PSNGR\_MAP.WRI" for a sample of the font and to see which characters map to which keys.

My logic for assigning the characters was to put the locomotives in the upper left corner of the keyboard. Along the middle row, I put the passenger cars from left to right in roughly the order you might find them in a train. Note that no train would have all of the cars and most trains would have had several cars of certain classes. But make what you like. In the bottom left, I put the observation cars (end cars), you have four to choose from. There is also a "Whoosh!" or speed line effect that is demonstrated in the legend file.

Many of the cars were done from memory and are not exact replicas of real passenger cars. They are close though. I showed the font to a friend and about all he said was, "All full domes had three axle trucks." I will fix that as soon as I get around to drawing up some three axle trucks.

I took inspiration from equipment that I am familiar with and from some of my favorite railroads. On the first page of the legend, the train at the top is roughly the Milwaukee Road Hiawatha and the train at the bottom is roughly the Chicago Burlington and Quincy Twin Zephyr.

#### New with version 2.1:

The font itself is essentially the same as the last release. The only change is the fact that I finally got around to making a three axle truck for the full dome. I have revised the documentation to make it a

little more user friendly and reference my newest products. I have added the .AFM files for OS/2 and Unix users.

#### Included files:

"README\_P.WRI", "README\_P.TXT", "PSNG\_MAP.WRI", "RR\_PSNGR.PFB", "RR\_PSNGR.PFM", "RR\_PSNGR.AFM", and "RR\_PSNGR.TTF "

Passenger font, all of its accompanying files and train icon are ©1994 Benn Coifman. (that looks so nasty now that I typed it)

#### Revisions:

- 1.0 The original
- 1.1 Added teach text readme file.
- 1.2 Revised address

2.0 FIXED a compatibility problem- some printers would not recognize my fonts as being different entities, now you should not see any conflicts between fonts. Added the IBM version. Cleaned up all of the characters. You shouldn't see any change, but your printer should.

2.1 Corrected a problem with the full dome glyph and updated the documentation. Added .AFM files for OS/2 and Unix users

#### Generic Readme (Similar in all of my fonts)

#### IMPORTANT STUFF:

SOME CHARACTERS MAY BE TOO DETAILED TO SHOW ON THE SCREEN and will appear as empty boxes. They may still print okay though. (See Windows True Type tip below)

#### DO NOT INSTALL THE POST SCRIPT and TRUE TYPE VERSIONS AT THE SAME TIME

## THE TRUE TYPE FONT MAY NOT WORK ON ALL SYSTEMS, THE POST SCRIPT (ATM) FONT IS PREFERRED.

#### About the IBM versions:

Yeah, I am a Mac head. I am slowly learning all I can about the IBM systems. I am also enlisting the help of my IBM friends as "consultants". This might be a bumpy road at first, but these fonts are pretty neat and they are worth the trek. From my end, I am more than willing to work with you to get the fonts to work on your machine. On your end, I ask for patience if they don't work on the first try. Please let me know ASAP if you are having any problems. I am willing to do minor changes or generate bit map files for DOS users as much as my time will permit. Let me know what you want or need and we'll work something out.

#### True Type vs. Post Script:

On some machines, not all characters of the True Type font will be visible. Please don't lose heart, they are there and should print okay, it is just the fact that there are so many points in the character that windows decided you don't really need to see it. I will try to fix this in later versions. If the True Type font gives you problems, try the Post Script version, it seems to be a little more stable. Note that the contents of both fonts are the same.

#### How to install the post script train font on windows:

You will need WINDOWS 3.0 or later and/or the ADOBE TYPE MANAGER (ATM) version 2.0 or later.

1) Start the ATM control panel by double clicking on it.

2) Click the Add button

3) Locate the drive/directory containing your fonts using the scroll bars

4) Double click on the drive/directory to show the names of the fonts on the disk

5) Select the fonts to install

6) Click the Add button

7) Exit ATM (you may have to restart windows to use the fonts, depending on the version of ATM you have)

### Windows True Type Tip:

If a complex True Type font fails to print, you may be able to solve the problem by changing the OutlineThreshold setting in the [True Type] section of your Windows WIN.INI file. The default setting is 256 (pixels per em (if you don't know, don't worry)) and has a range of 0-300. If you change it to 70 (i.e., OutlineThreshold=70), the True Type font might print. The price of this improvement may be a slower print speed. As I understand it, by lowering the OutlineThreshold, you are decreasing the amount of memory needed to print the fonts.

You may also want to consult your Windows documentation. If you do find a clever fix for rendering my complex fonts, please let me know and I will pass the word on to other IBM users.

**If you have troubles** installing this font or it doesn't seem to print out correctly, **please let me know** as soon as possible. I can either give you more specific instillation information or go and fix the bug. (e-mail is great for this, but snail mail works fine too)

If you use this font in publication or on a product, please let me know. It is always interesting to hear the clever uses people have had for my fonts. (I would also love a copy of your publication for my scrap book)

#### Now for the "asking for money" bit, AKA, this is shareware:

You are free to use (play with, throw at the cat, etc.) this font for one week after receiving it. If

you like it and decide to keep it, you should send a US \$10 "shareware" fee to myself at the address below (for international users, see item 4 in "The Fine Print"). Please include a brief note describing where you got this font, what you like about it, and what you would like to see in the future.

If you just have to have the full collection of my train fonts (see "Product Ad"), send a couple of FORMATTED 3.5" HD disks (Two HD for Mac, or One HD for IBM recommended) and a SELF ADDRESSED STAMPED ENVELOPE to the address below. (I hate to format disks and you will be sure to get the right machine, Mac or IBM, this way)

I do not want to send any of my customers into bankruptcy, if you are honestly poor, (i.e., you ain't gonna support the American way and my education) please send a post card (the weirder the better) describing where you got this font, what you like about it and what you would like to see added to it.

#### The Fine Print:

-Each font or icon package is an individual product. Thus, if you keep Passenger Font and Freight Font, you should pay \$20, not \$10.

-You may NOT use this font in any publication or any product unless you register your copy by sending \$10 FOR EACH FONT YOU USE. Be sure to specify which fonts you are registering for. It is not fair for you to make money off of my hard work without paying the Shareware fees.

-If you decide to keep several of my shareware products and you are only using them for personal applications (or you are using them for a struggling NONPROFIT organization promoting railroads), then \$10 a piece can get to be a bit expensive. Please pay what you think they are worth. I recommend \$10 for the first font and \$5 for each additional font.

-If you do not reside in the US, then getting a check in US\$ may be difficult for you. So, I will also accept any interesting widgets, toys, books, time tables, postcards or what not. What's common place to you is quite possibly exotic for me. By the way, I'm a rail fan (hint hint hint)

-You may distribute this font for free, however, you may not sell this font or include it in any package for sale without the written permission of myself, Benn Coifman. I am very agreeable to CD ROM's and shareware packages for sale, however, I do want to retain some degree of control over my work. So, please contact me first. (note, this clause does NOT apply to dial up services like Compuserve, America On Line and bulletin boards that charge by the unit of time. Theses services may list my products without contacting me)

#### Why should you send in the shareware fee?

Well, I am releasing this font in it's entirety. I put a lot of hard work into this font. I have also gotten a lot of pleasure from it. Ignoring all of the capitalistic angles, your shareware dollar will speed up the development of new train fonts and help me afford new font tools. My goal is to at least break even.

Only 39 people have registered my shareware products since I first released them ten months ago. There are a lot of expenses that go into these fonts. My font editor cost almost \$300. Then there are the little expenses like ink cartridges (you wouldn't believe how many ink cartridges I go through) and paying for a mail box. Oy! And you want to talk about memory... 40 Meg of hard disk devoted to fonts and icon development.

I would love to purchase the latest version of Illustrator and produce more clip art. I could also use more disk space to keep these toys in.

#### Benefits of paying the Shareware fee:

Enough of what shareware fees do for me, what will they do for you!? I will spend less time on school and more time on producing shareware. You will also be entitled to a peek into things to come. If you send a disk (or two) along with your payment, I will give the Demo font that includes all of the odd characters that haven't quite found a home yet (including a number of steam engines!). In addition, I will rush you out the most recent versions of my fonts and icons. I might even toss in a couple of pre-release fonts.

## Give it to your friends, rail fonts make great Birthday gifts (grin):

You are free to distribute this font, as long as you include all of the files that it came with it (see the beginning of this document for the packing list)

Now Showing: (i.e., other great shareware products to look for) (available for the MAC or IBM unless noted)

### New

Warbonnet- Mac only- a gray scale type3 font  $\&$ /or color eps clipart depicting the streamlined passenger trains of the AT&SF.

**Daylight**- Mac only- a gray scale type3 font &/or color eps clipart depicting the 1937 SP Daylights. **Zephyr**- an art deco font styled after Zephyr Gothic, the letterface used by CB&Q, WP et al. **TrainTracks**- snap track for your word processor.

#### Improved

**RailPassenger**- a high resolution picture font that allows you to couple together a passenger train ca. 1950. **RailFreight**- a high resolution picture font that allows you to couple together a freight train ca. 1960. **RailModPax**- a high resolution picture font that allows you to couple together a modern day passenger train (i.e. Amtrak).

**RailroadRoman**- a high quality roman font in the style of hand lettering on railroad cars ca. 1900. **EmpireBuilder**- styled after the typeface used by Great Northern on their passenger trains ca. 1950. **AlphabetTrain**- RailroadRoman meets RailFreight, i.e. letters on flat cars, good for titles and page numbers.

**RailHeralds**- a picture font containing a collection of high resolution (I use that phrase a lot) rail heralds.

**Rail Icons**- Mac only- approximately 60 rail related icons (locomotives, cars and heralds).

Look for them on the net, the WEB, Compuserve, AOL, your favorite bulletin board, or send me a couple of FORMATTED 3.5" disks and a SELF ADDRESSED STAMPED ENVELOPE. I'll fill the disks up and return them.

You Want Your Car (or dream car), Logo or Herald on your keyboard? I am willing to do custom work, as my time allows, at reasonable rates.

> Benn Coifman ASUC Box 624 # 4510,

Bancroft & Telegraph Berkeley, CA 94720-4510

--Please include your e-mail address with all correspondence-- (very handy for notifying you of new releases)

zephyr@cory.eecs.berkeley.edu or zephyr@uclink.berkeley.edu